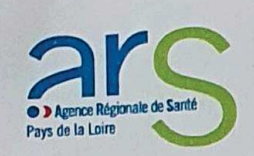

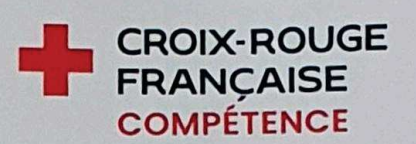

## **PROCES VERBAL**

## EPREUVE PRATIQUE DU CERTIFICAT DE CAPACITE POUR EFFECTUER DES PRELEVEMENTS SANGUINS EN VUE D'ANALYSES DE BIOLOGIE MEDICALE

Arrêté Ministériel fixant les conditions de délivrance du certificat de capacité pour effectuer les prélèvements sanguins en vue d'analyses de biologie médicale en date du 12 juillet 2006 consolidé au 27 août 2012.

L'examen pratique pour effectuer des prélèvements sanguins en vue d'analyses de biologie médicale, a eu lieu le jeudi 14 mars 2024 de 13h30 à 16h45, à :

## **Laboratoire BIOLOIRE** 8 rue de la Gare 44400 REZE

L-candidats sur 4 inscrits se sont présentés.

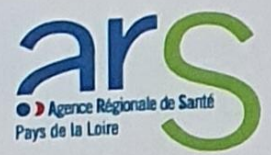

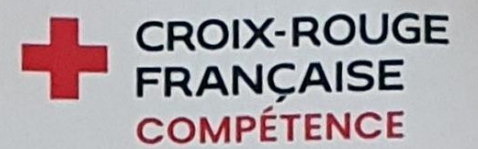

L'épreuve a donné les résultats suivants :

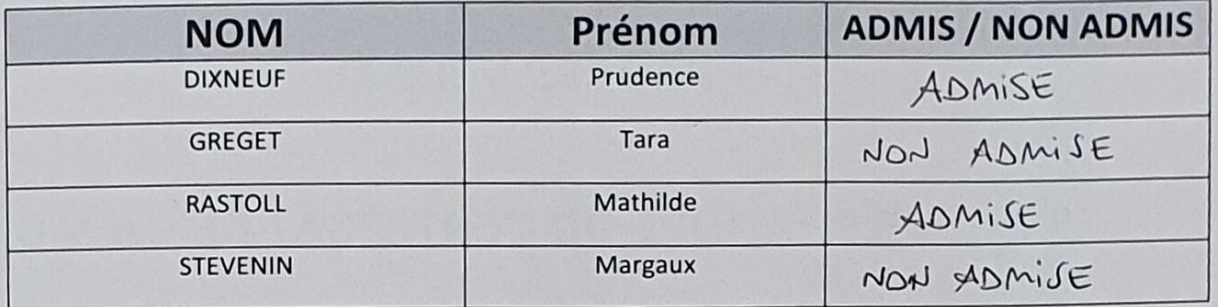

2 candidats sont déclarés reçus, ayant totalisé une note égale ou supérieure à 12/20.

Aucun candidat n'a été notifié pour fraude à l'examen.

Fait à Rezé, le 14 mars 2024

## Le Directeur CROIX ROUGE **COMPETENCE Pays de Loire**

Membre du Jury **IDE** 

Membre du Jury **Biologiste** 

**Arnaud TESSIER** 

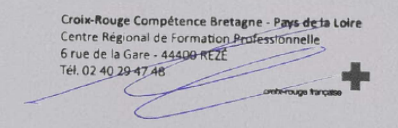

Marjorie GUILLOU

Eve Alexa **MARIN LA MESLEE**